## **AdminRun Crack Free Download [Latest-2022]**

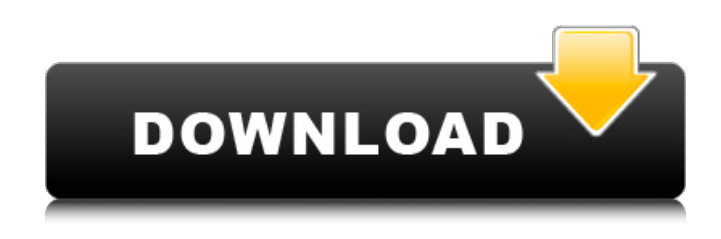

**AdminRun Crack + For PC**

AdminRun 2022 Crack is a free application which allows you to put any executable as an administrator, or start it with administrator rights. AdminRun is basically a modal dialog with some text and a shortcut to move the dialog away from the screen or hide it. The administrator mode is necessary in many cases, for example if you want to run a program that requires administrator permissions. The dialog can be moved around in the screen, it is an ordinary dialog, not modal, and it has a Cancel and OK button. The dialog is shown when you drag and drop an executable over AdminRun. It is a true alternative to right click on an executable and select "Run as administrator", and it is not based on SHELL. Win7/8/10 (tested) AdminRun screenshots: AdminRun is a free application which allows you to put any executable as an administrator, or start it with administrator rights. AdminRun is

basically a modal dialog with some text and a shortcut to move the dialog away from the screen or hide it. The administrator mode is necessary in many cases, for example if you want to run a program that requires administrator permissions. The dialog can be moved around in the screen, it is an ordinary dialog, not modal, and it has a Cancel and OK button. The dialog is shown when you drag and drop an executable over AdminRun. It is a true alternative to right click on an executable and select "Run as administrator", and it is not based on SHELL. Win7/8/10 (tested) AdminRun Description: AdminRun is a free application which allows you to put any executable as an administrator, or start it with administrator rights. AdminRun is basically a modal dialog with some text and a shortcut to move the dialog away from the screen or hide it. The administrator mode is necessary in many cases, for example if you want to run a program that requires administrator permissions. The dialog can be moved around in the screen, it is an ordinary dialog, not modal, and it has a Cancel and OK button. The dialog is shown when you drag and drop an executable over AdminRun. It is a true alternative to right click on an executable and select "Run as administrator", and it is not based on SHELL. Win7/8/10 (tested) AdminRun screenshots: AdminRun is a free application which

## **AdminRun Crack+ Keygen For (LifeTime) [2022]**

AdminRun Cracked Version is just an application that gives your PC the ability to run programs with administrator rights. You can drag and drop programs over this application, and they will open with administrator rights. It is easier to use and is cleaner than the right-click in most cases. It is built with the aid of a simple installer. How to Download AdminRun is an executable file. You can download it from the resource link below, but be sure that it is of the current version before you start. Alternatively, you can also download the.zip file and run it. I personally find it to be cleaner than an installer as it runs without any fuss at all. The unzip has to be placed in the Windows directory, not just anywhere. If you try to unzip it elsewhere, it will not work. Download Operating system files are how programs work. When you download something from the internet, you are downloading an installer. It is an executable file which will prompt you to install it on your computer. This is how you make a program work on your computer. However, sometimes the program you want to install is not available on your computer due to virus infection or something, and in these cases, you might have to use other methods to install said program. It is just like you would do with your web browser. You can download Google Chrome for example, and its installer will prompt you to install this program on your computer, but if you do not have the installer file, how do you make this program work? You are just like the programs in that you need a file to install them. In this

case, it is the installer. If you want to make your PC work on your own terms, you have to make a file and download that file. How to Download There are countless websites where you can download files or executable files. Of course, you cannot use most of them, but let's just pretend you are. If you have the feeling that you know what this will do after you open it, then that is fine. If you are not sure what it does, here is a step-by-step guide to help you along. You can have this installed on both your computer and your phone. The application is not compatible with Windows 10, though. Step 1 You need to go to the website you want to download from. There are countless websites where you aa67ecbc25

### **AdminRun Crack+ Torrent**

AdminRun, in a nut-shell, is one of the most simple programs I have ever seen. It just runs programs with administrative rights on Windows. There is nothing more to it, it is just that simple. Advantages: I mean, what can I say? When it comes to simplicity, I'm out of words. It is one of the simplest and best programs I have seen in a long time. Disadvantages: Honestly, the only thing I see is that it is a small program. I can understand that not many people would be willing to download this kind of size, but I am. Why did I create it? It may be the simplest thing on Windows 10 I have seen, but it is something that I always needed. I am a computer nerd for a long time, and I just wanted to make a little program that does something that is simple. And this little thing is just that. A lot of applications are used every single day, and they are just used to access information. However, sometimes we need to be more than that. Sometimes we need to be absolutely precise, and we need to be absolutely sure that we are doing exactly the right thing. In those cases, we need to use a different kind of application. Whenever the information you need to access is too large to fit into your memory, you need to be able to use a so-called cloud-based app. On Windows 10, you can use these apps pretty easily, as well. So, how do cloud apps work? Basically, a cloud app works when you are using a program that is connected to the

internet. You may think that there are a lot of other applications that work the same way, but in reality, there is not. This kind of application needs to be connected to the internet to run. When you access data online, you need to provide a place where a connection can be established. To be able to do that, you need to be connected to the internet. This is where a cloud-based program comes in. When you need to use one of these programs, you need to open a web browser and open a site like zeuscloud.com. Once you do that, you need to enter your account information. This is where the actual connection to the cloud is established. Now, you can access the data you need from your computer. There is one more thing you need to consider before you can use this kind of

# **What's New in the?**

Has no dependency on any program you may download. Works on any PC. Sometimes will not open a program normally, and will drag and drop it over it to start it with administrator rights. Leave a Reply Some software may come bundled with other software. If you can't find the software mentioned above, don't worry, we are always here to help you. Post your queries on the free download page or call us at +880104-978168.package

com.pengrad.telegrambot.request.messages; import c om.pengrad.telegrambot.request.messages.send.Send

MessageLocation; /\*\* \* Stas Parshin \* 31.10.2017 \*/ public class FollowLocation { private SendMessageLocation location; public FollowLocation() { } public FollowLocation(SendMessageLocation  $location)$  { this.location = location; } public SendMessageLocation getLocation() { return location; } public void setLocation(SendMessageLocation location) { this.location = location; } @Override public int hashCode() { return location.hashCode(); } @Override public boolean equals(Object other) { if (other == null ||!(other instanceof FollowLocation)) { return false;  $\}$  FollowLocation o = (FollowLocation) other; return this.location.equals(o.location); } @Override public String toString() { return "FollowLocation{" + "location=" + location + '}'; } }

#### **System Requirements For AdminRun:**

Minimum: OS: Windows 7 (SP1) Processor: Intel Core i3/i5/i7 Memory: 4 GB RAM DirectX: Version 9.0 Video: NVIDIA GeForce GTX 760 or AMD Radeon HD 7970 equivalent or better Storage: 10 GB available space Additional Notes: All user-perceived enhancements are based on the original Windows 7 OS. The BF4 Patch 2 is a software update and not a patch. Recommended:

<https://www.hermitmehr.at/wp-content/uploads/lorebrei.pdf> <http://www.kenyasdgscaucus.org/?p=12011>

[https://outlethotsale.com/wp-content/uploads/2022/07/Self\\_Test\\_Training\\_\\_Microsoft\\_70464.pdf](https://outlethotsale.com/wp-content/uploads/2022/07/Self_Test_Training__Microsoft_70464.pdf) <http://listoo.de/wp-content/uploads/CoffeeFF.pdf>

<https://divyendurai.com/photo-caption-creator-crack-with-registration-code-for-pc-latest-2022/> <https://betrayalstories.com/pic2mag/>

<https://www.dpfremovalnottingham.com/2022/07/11/lanhelper-10-1-8-crack-free-download-for-pc/> <https://www.goleisureholidays.com/wp-content/uploads/2022/07/galeala.pdf>

<https://liquidonetransfer.com.mx/?p=44239>

[https://serkit.ru/wp-content/uploads/2022/07/Portable\\_Spelr\\_Crack\\_April2022.pdf](https://serkit.ru/wp-content/uploads/2022/07/Portable_Spelr_Crack_April2022.pdf) <http://www.vidriositalia.cl/?p=44985>

<https://clusterenergetico.org/2022/07/10/recover-crack-with-key-free-download-for-pc/> [https://scamfie.com/comic-downloader-crack-serial-number-full-torrent-download-mac](https://scamfie.com/comic-downloader-crack-serial-number-full-torrent-download-mac-win-2022-latest/)[win-2022-latest/](https://scamfie.com/comic-downloader-crack-serial-number-full-torrent-download-mac-win-2022-latest/)

[http://barrillos.org/2022/07/11/videositemanager-portable-crack-license-key-full-free-download-win](http://barrillos.org/2022/07/11/videositemanager-portable-crack-license-key-full-free-download-win-mac/)[mac/](http://barrillos.org/2022/07/11/videositemanager-portable-crack-license-key-full-free-download-win-mac/)

<https://kalapor.com/fantastic-flame-screensaver-11-0-0-475-crack-free/>

<https://blogdelamaison.com/wp-content/uploads/2022/07/VisiPPT.pdf>

<https://sarahebott.org/okdo-website-to-image-converter-crack-free-mac-win-updated-2022/> <http://www.vidriositalia.cl/?p=44984>

<https://society92101.com/wp-content/uploads/2022/07/kalmar.pdf>

[https://kovaci-company.com/2022/07/11/treebuilder-activation-code-with-keygen-download-pc](https://kovaci-company.com/2022/07/11/treebuilder-activation-code-with-keygen-download-pc-windows-april-2022/)[windows-april-2022/](https://kovaci-company.com/2022/07/11/treebuilder-activation-code-with-keygen-download-pc-windows-april-2022/)